## Geography and Technology

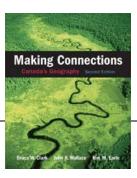

- 1) Read Chapters 5, 6, and 7 in *Making Connections*. Check your understanding of this topic by defining the terms in **bold letters** that appear throughout these chapters. It is important to understand these terms in order to utilize them correctly throughout this unit of the course. If you would like an official definition for each term, they are listed in the glossary at the back of the textbook.
- 2) How is a GIS map created?
- 3) How can the layers of a GIS map be manipulated?
- 4) GIS has three major purposes. What are they?
- 5) Describe three day-to-day applications of GIS.
- 6) When were aerial photographs first taken and how were the cameras carried high above the ground to take them?
- 7) What types of things are aerial photographs now used to study?
- 8) Using the aerial photograph on page 60 in your text and a piece of tracing paper provided by your teacher, complete the activities in the beige boxes on pages 59-63.
- 9) In what season and at what time of day was the photograph on page 60 taken? Give evidence to support your answer.
- 10) When analyzing remote sensing imagery...
  - a) What are false colours?
  - b) Describe the process by which a false-colour image is produced.
  - c) Explain the advantage of using false colours rather than real colours in a satellite image.
- 11) List five important ways that remote sensing information can be used in the study of the Earth.
- 12) Why would RADARSAT images be useful to Fisheries and Oceans Canada, the Canadian Coast Guard, and the Canadian Forces?
- 13) Using the satellite images on pages 71 and 72 in your text and a piece of tracing paper provided by your teacher, complete the activities in the beige boxes on pages 71-73.